$\vert$  N<sub>2me</sub>.

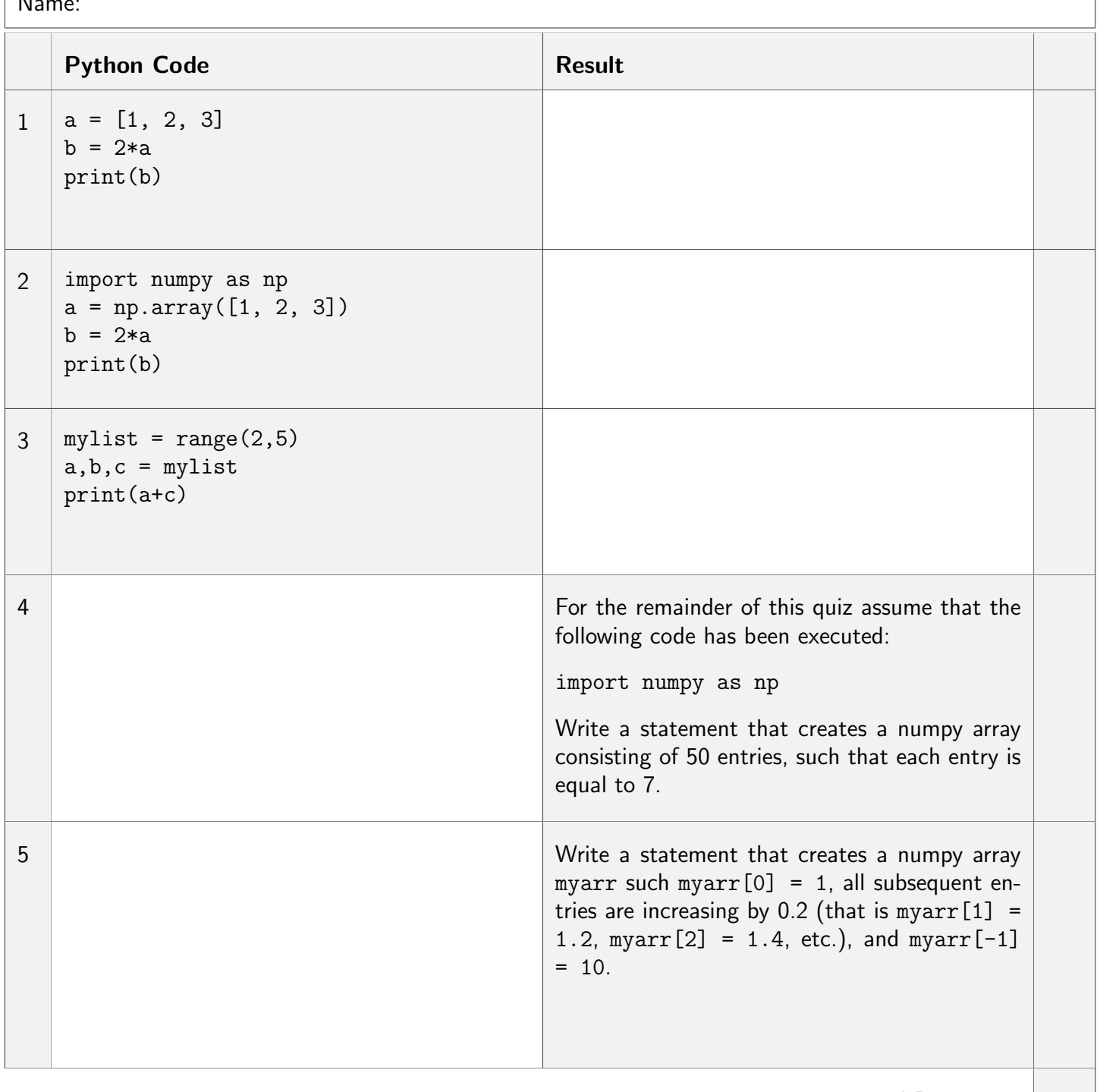

Total Points: